## Zabbix und Cloud Native Monitoring

Christian Anton

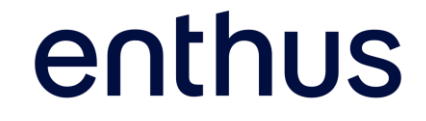

## Stärken von Zabbix

- Datensammlungsmethoden HTTP, SNMP, MQTT, Scripts,OS Agents, Logs, ...
- Strukturierung von Daten Hosts, Items Tags, Low Level Discoveries, Filter, Datentypen
- Verwaltung von Monitoring-Punkten **Templates**
- Visualisierung, Aufbereitung Dashboards, Services, Maps, ...
- Automatisierung

Network Discovery, Active Agent Auto Registration

• Flexibilität

Frontend Modules, Agent Plugins, User Parameters, ...

#### All-In-One Monitoring Platform

- **Server**
- Netzwerkgeräte
- Anwendungen
- APIs
- IoT
- Embedded

 $\bullet$  ...

#### Monitoring Konfigurationszyklus

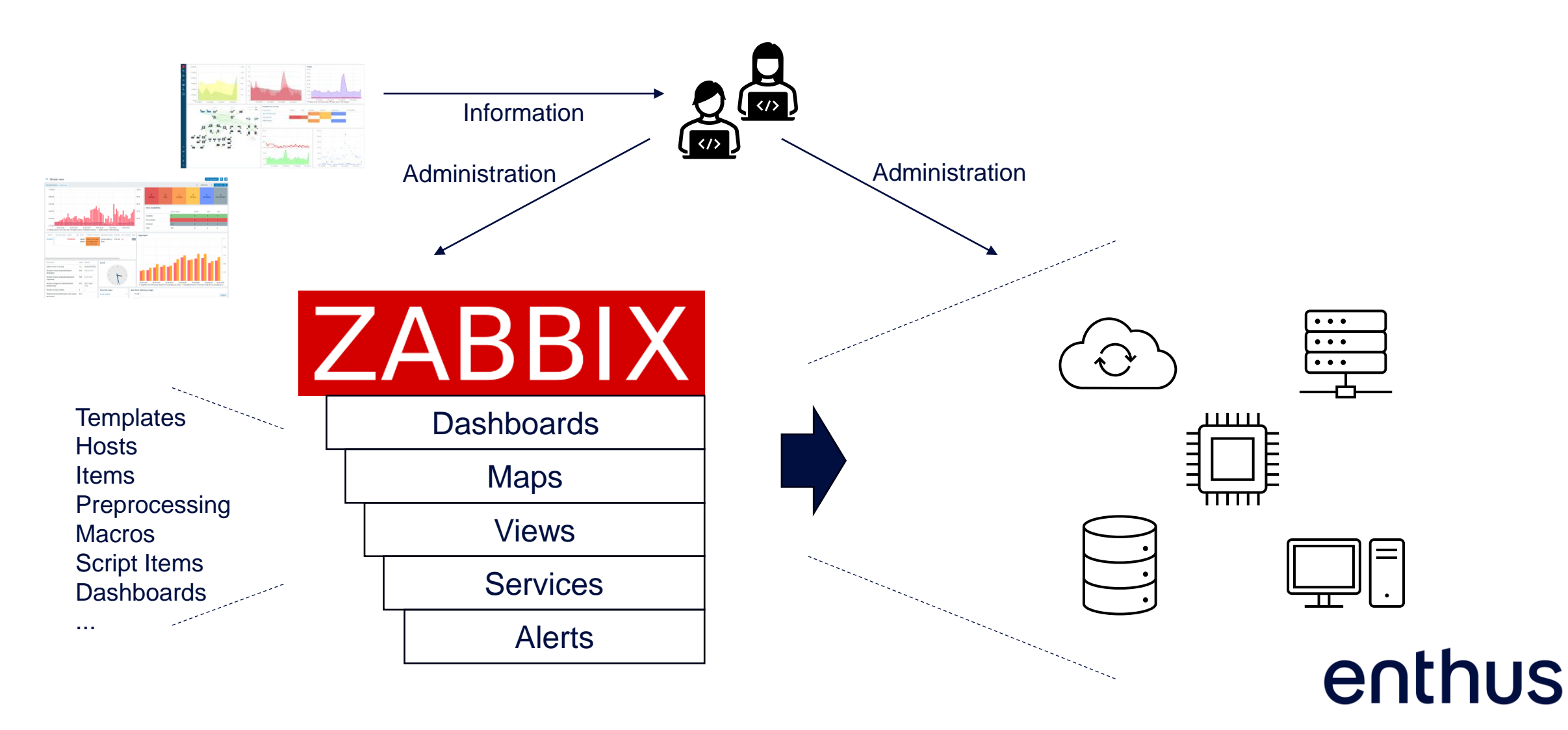

#### Was ist Cloud Native?

- *Cloud-native technologies empower organizations to build and run scalable applications in modern, dynamic environments such as public, private, and hybrid clouds. Containers, service meshes, microservices, immutable infrastructure, and declarative APIs exemplify this approach.* "
	- *These techniques enable loosely coupled systems that are resilient, manageable, and observable. Combined with robust automation, they allow engineers to make high-impact changes frequently and predictably with minimal toil.*

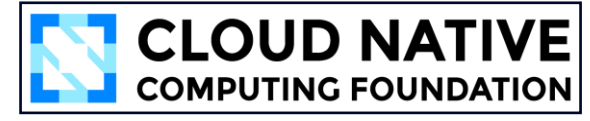

## Was ist Cloud Native?

- Ansatz für Entwicklung und Bereitstellung von Anwendungen
- Auf den Betrieb in Cloud(artigen) Umgebungen optimiert
- Hochgradig Automatisiert
- DevOps Arbeitsweise
- Container
- Microservices
- Kubernetes
- PaaS Services & Plattformen
- Deklarative APIs
- Immutable Infrastructures

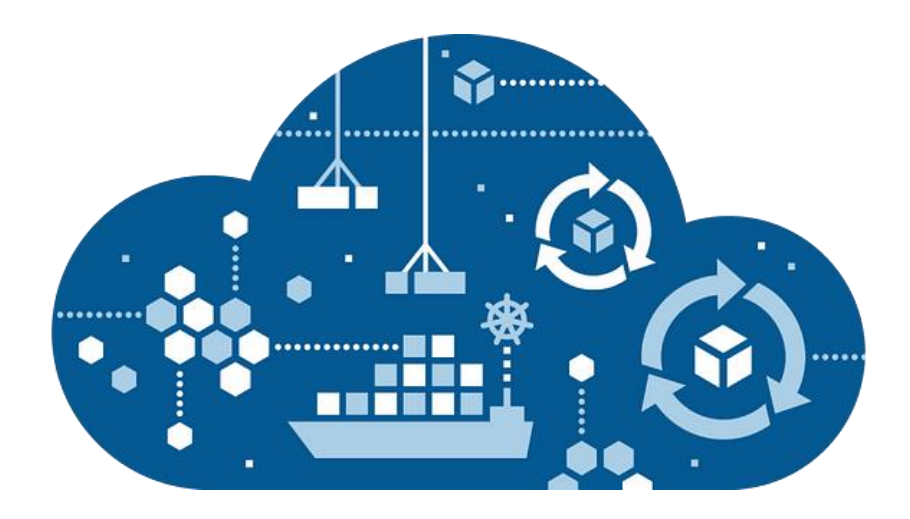

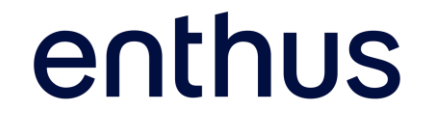

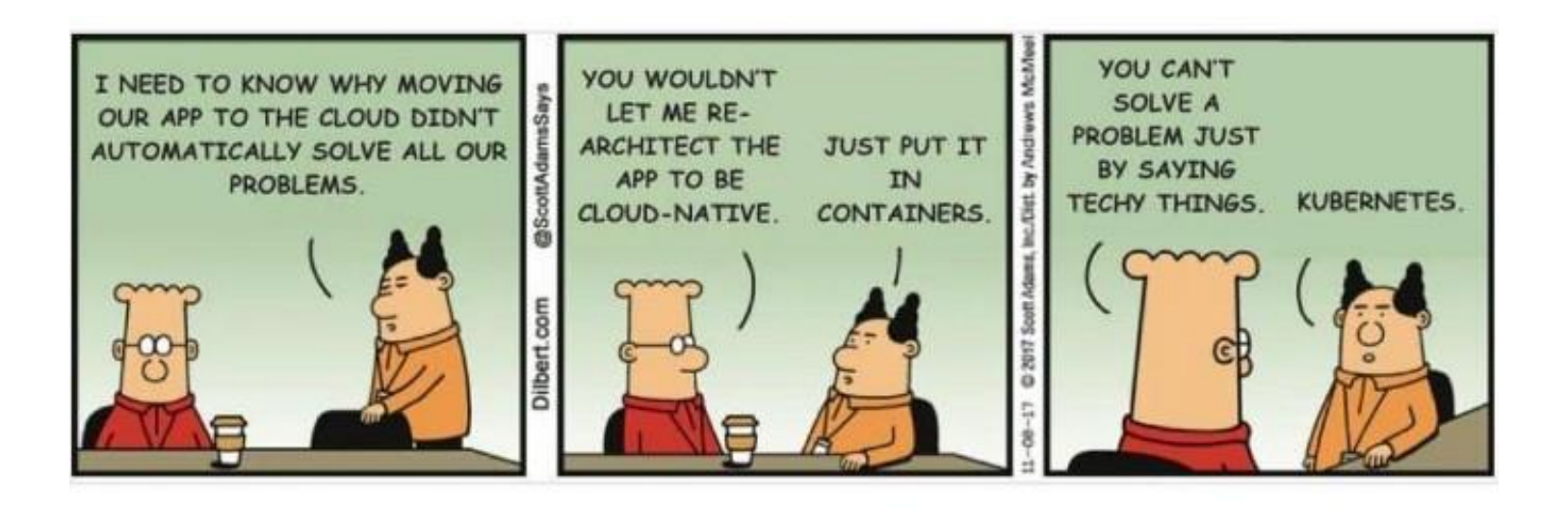

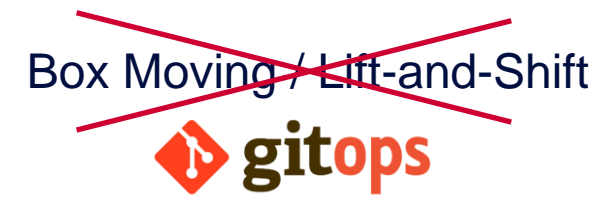

- Forward-Only Automation
- Infrastructure as Code
- Wiederholbar
- maschinenlesbar
- selbst-dokumentiert
- nachvollziehbar

### Wie funktioniert das?

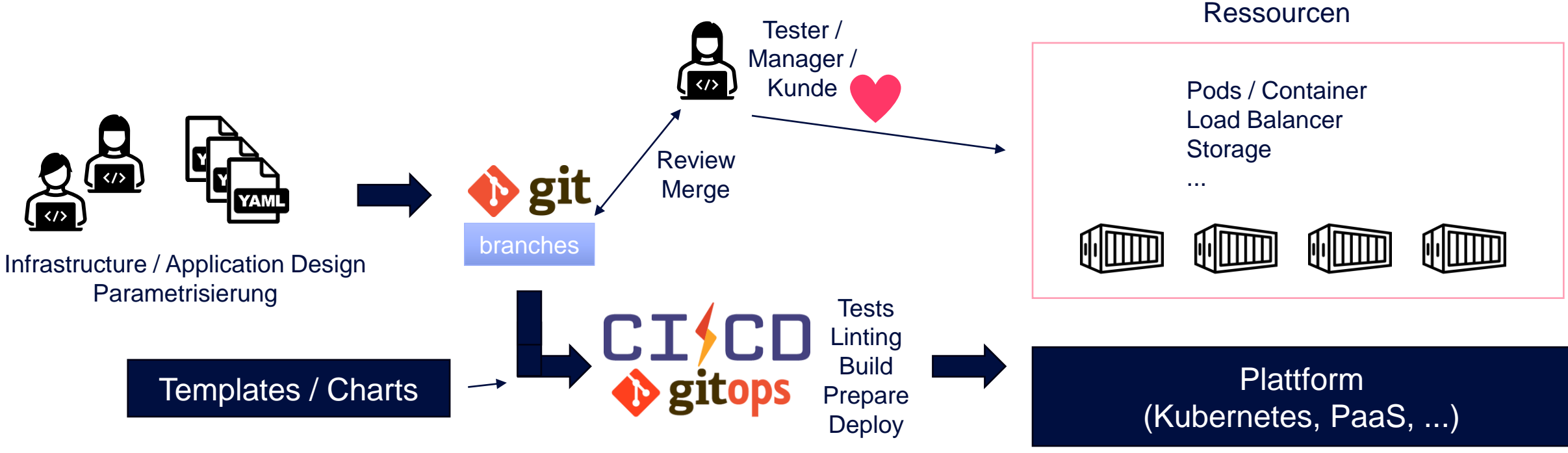

Admin

- Anwendungen entstehen vollständig aus parametrisierten Vorlagen
- Parametrisierungssätze werden im Git verwaltet
- DevOps Team hat die Verantwortung für alle Ressourcen der Anwendung
- Klassischer IT Admin verantwortet die Plattform (on prem)

## Workload Monitoring (in Kubernetes)

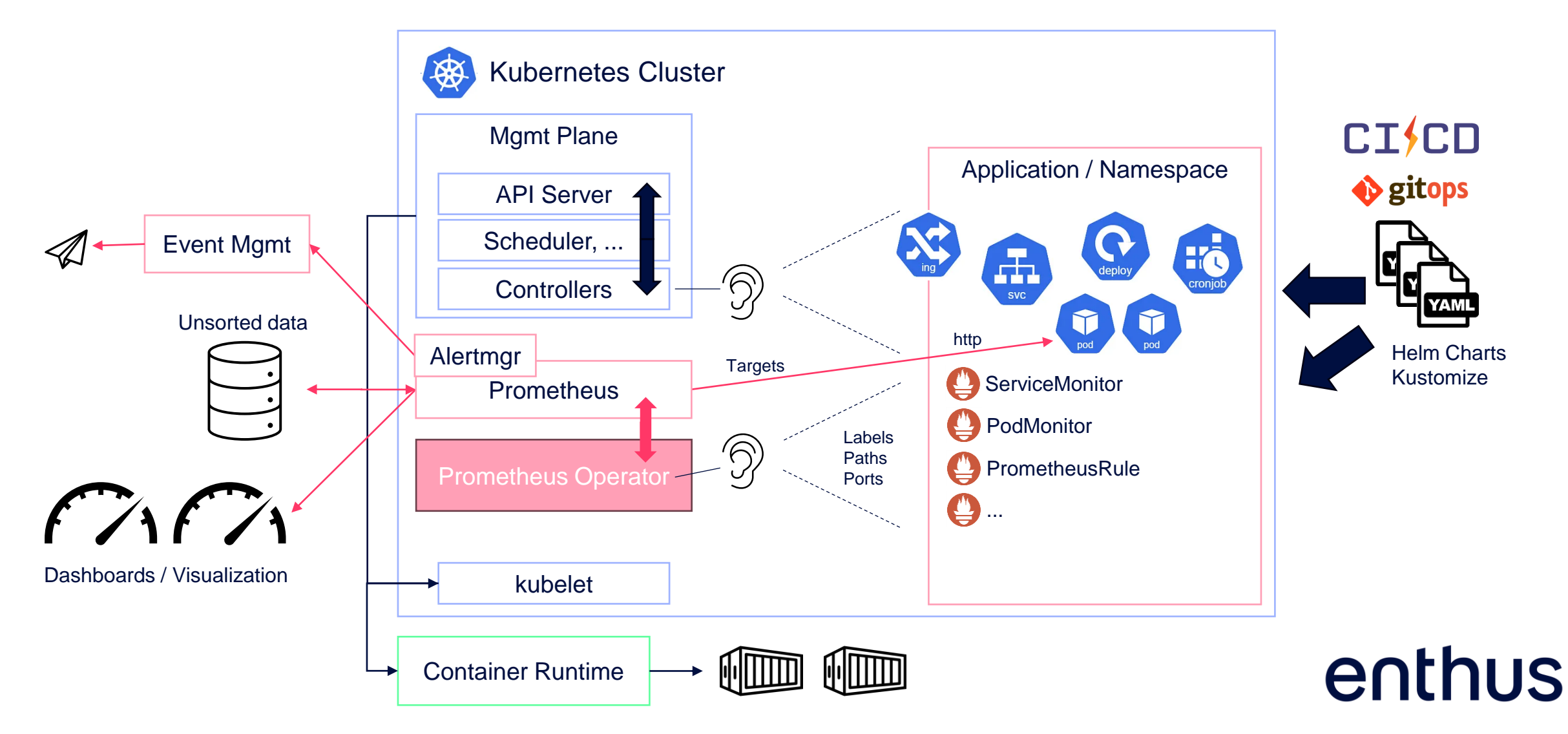

## Zusammenfassung

- One-Way Automation auch für Monitoring (Operator Paradigma)
- Etablierter Standard
- Monitoring-Stack bestehend aus Microservices "non-all-in-one"
- Weiterverarbeitung der Daten durch 3rd Party Tools
- Monitoring-Intelligenz in der Anatomie der Anwendung enthalten
- Gleiches Konzept auch für Visualisierung (Dashboards)
- Verantwortung für Anwendung = Verantwortung für Monitoring

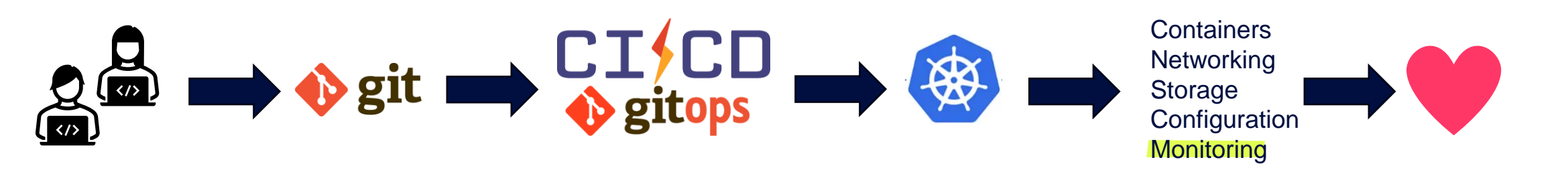

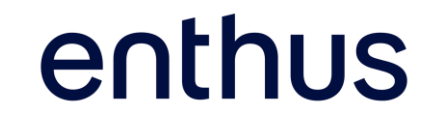

#### Und Zabbix?

- Abfrage von Metriken von Prometheus Exportern / **Endpoints** 
	- Filterung
	- Aggregation Functions
	- Prometheus selbst besitzt einen / federate Endpoint
- Dynamik anhand Low Level Discoveries und Script Items (JavaScript)
- cloudnative Anwendungen sind auch nur Anwendungen
	- Zabbix Templates, z. B. für MySQL, ...
- Zabbix bietet Kubernetes Monitoring Templates
- Es gibt keinen Zabbix Monitoring Operator
- In Zabbix steckt die Monitoring Intelligenz in den Templates

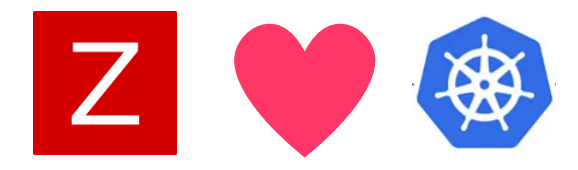

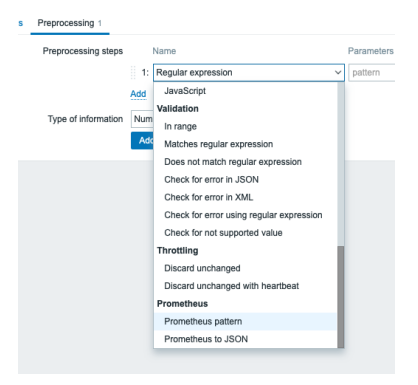

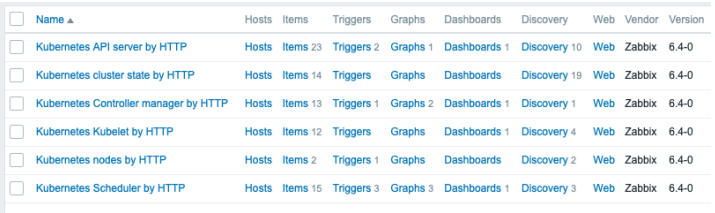

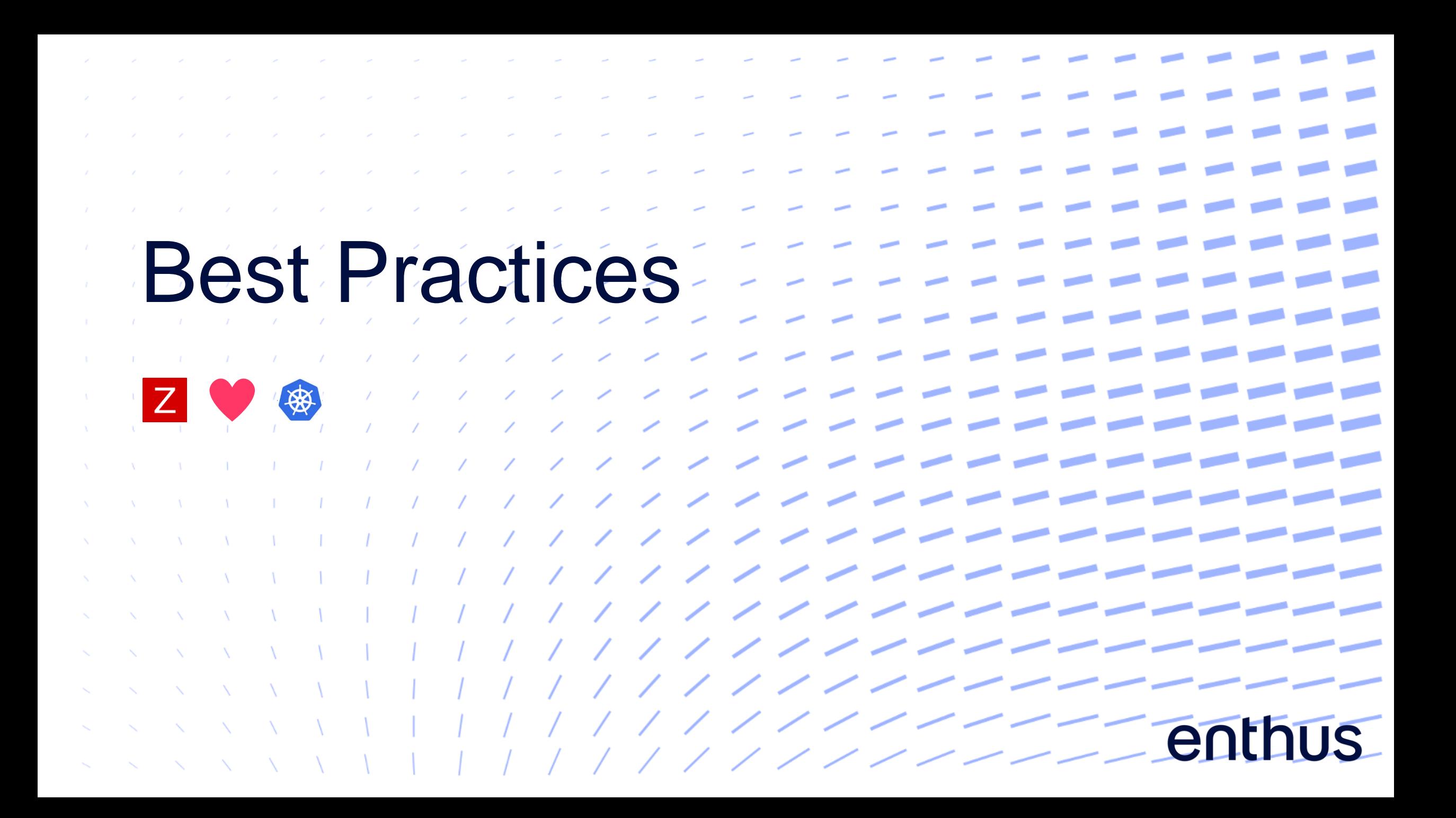

## Zabbix Kubernetes Cluster Monitoring

Zabbix Server

**ZABBIX** 

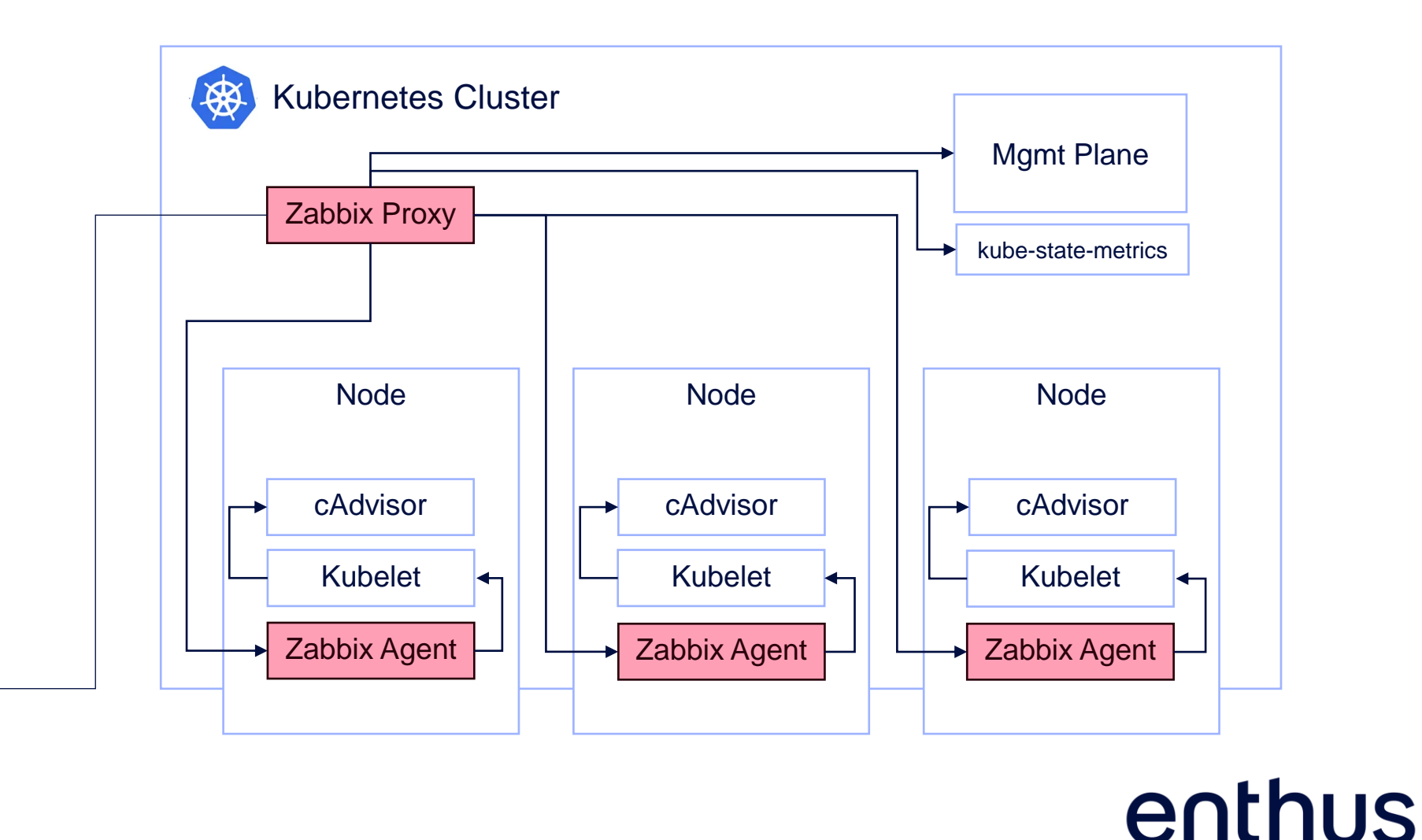

## Zabbix Kubernetes Cluster Monitoring

- Installation via *zabbix helm chart*\*
- Umfangreiche Metriken, verteilt auf verschiedene Zabbix Hosts
- 29 Metriken pro Pod (CPU Usage, limits, Container phase, Ready, Uptime, ...)
- Nodes Metriken (via APIs und via Zabbix Agent)
- Controller Manager, API Server, Scheduler (pro Node ein Zabbix Host)
- Kubelet (pro Node ein Zabbix Host) umfasst auch viele Pod-spezifische Metriken
- Trigger / Problems

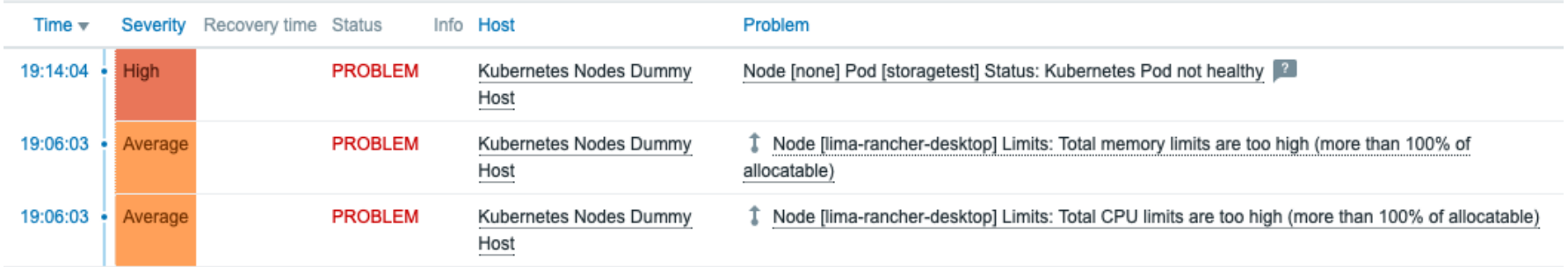

enthus

https://git.zabbix.com/projects/ZT/repos/kubernetes-helm/

## Zabbix Kubernetes Cluster Monitoring

#### Herausforderungen

Empfehlungen

- Sehr viele Metriken
- Keine mitgelieferten Dashboards
- Dummy-Hosts für die verschiedenen Komponenten des Kubernetes Clusters
- Metriken wie Speicherverbrauch pro Pod und Persistent Volume Claims (Füllstände) fehlen, können aber eingerichtet werden
- Komplexe Logik (Preprocessing, ...)
- Durchsehen der Metriken und Trigger, einschränken auf notwendige
- Filter für spezifische, Admin relevante Pod- und Namespace Namen definieren

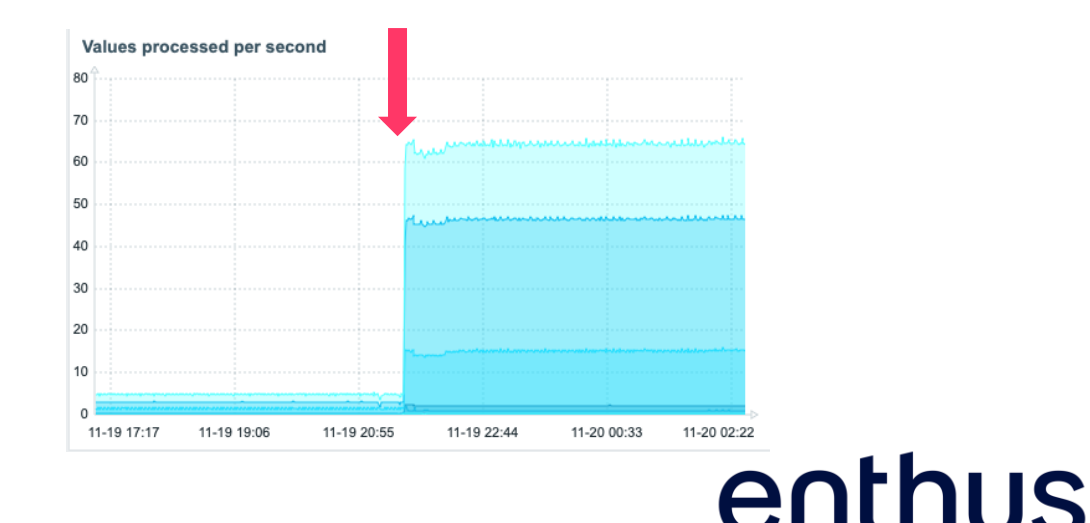

### Zabbix Kubernetes Workload Monitoring

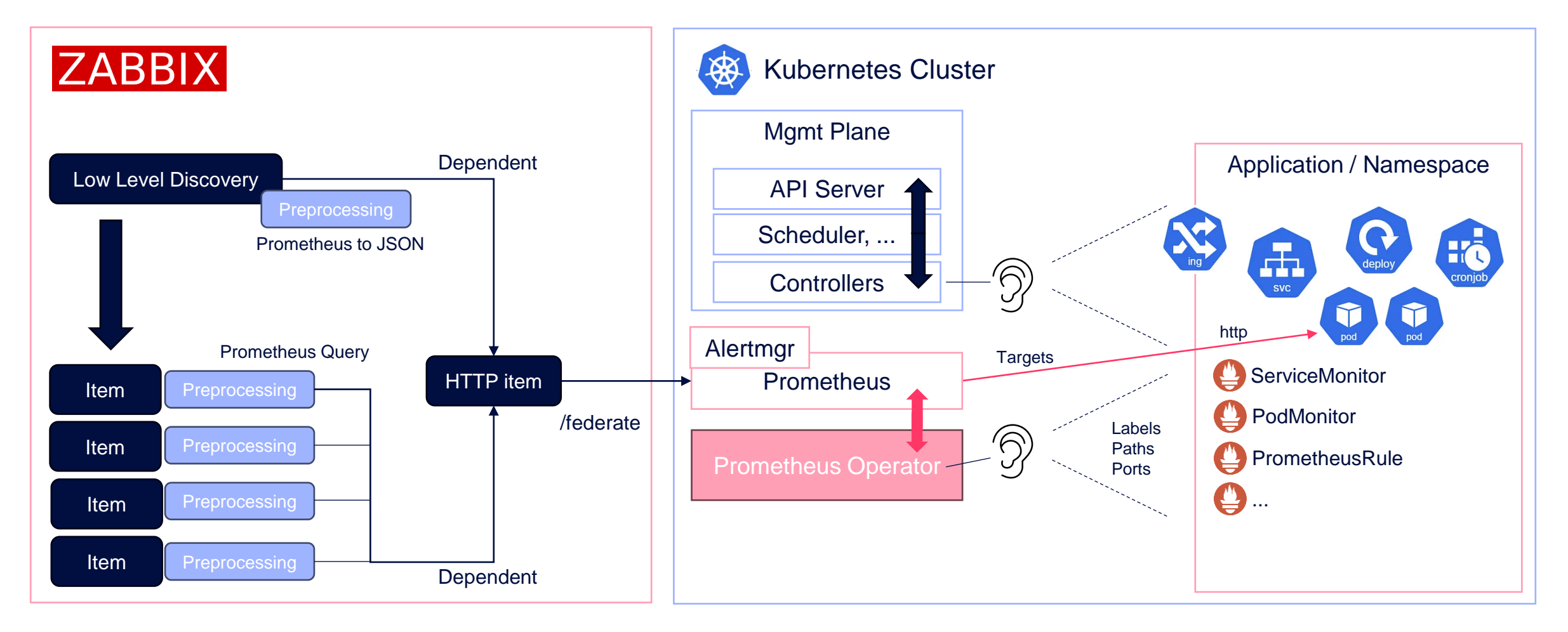

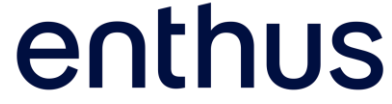

#### Anwendungsbeispiel

#### Home Automation Zentrale, überwacht durch Prometheus

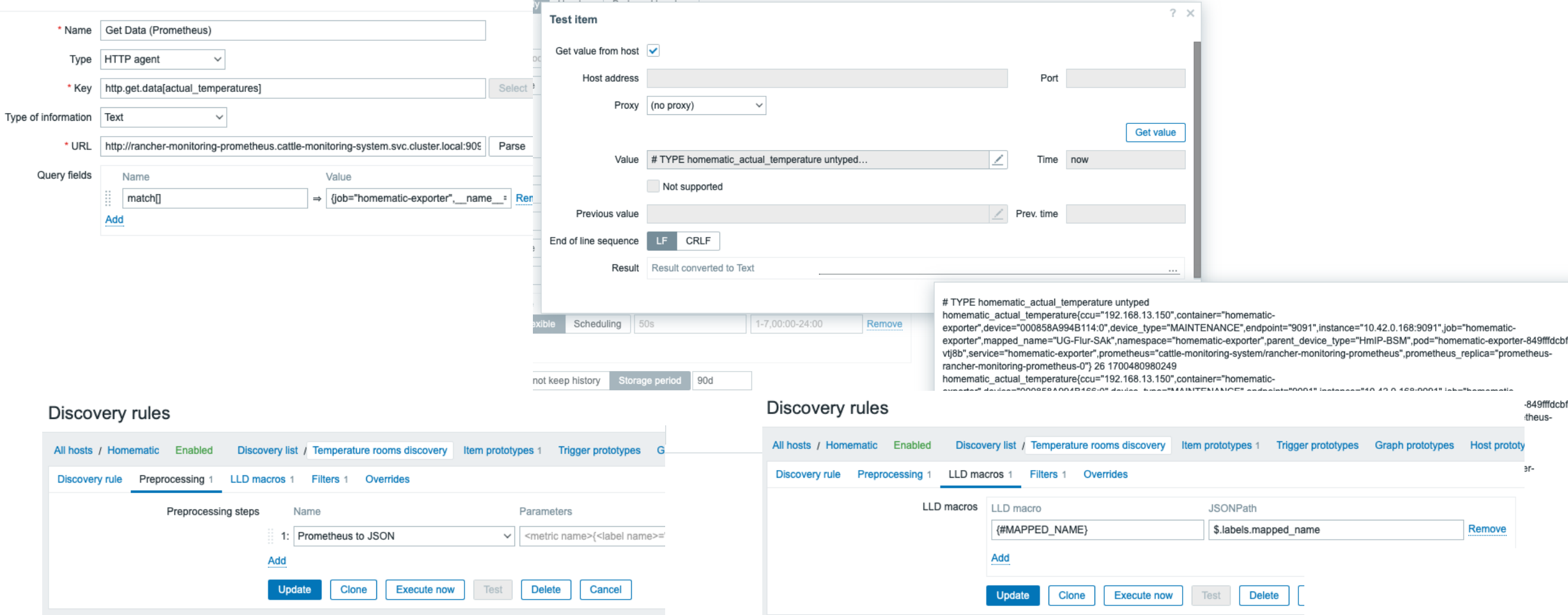

### Anwendungsbeispiel

#### Home Automation Zentrale, überwacht durch Prometheus

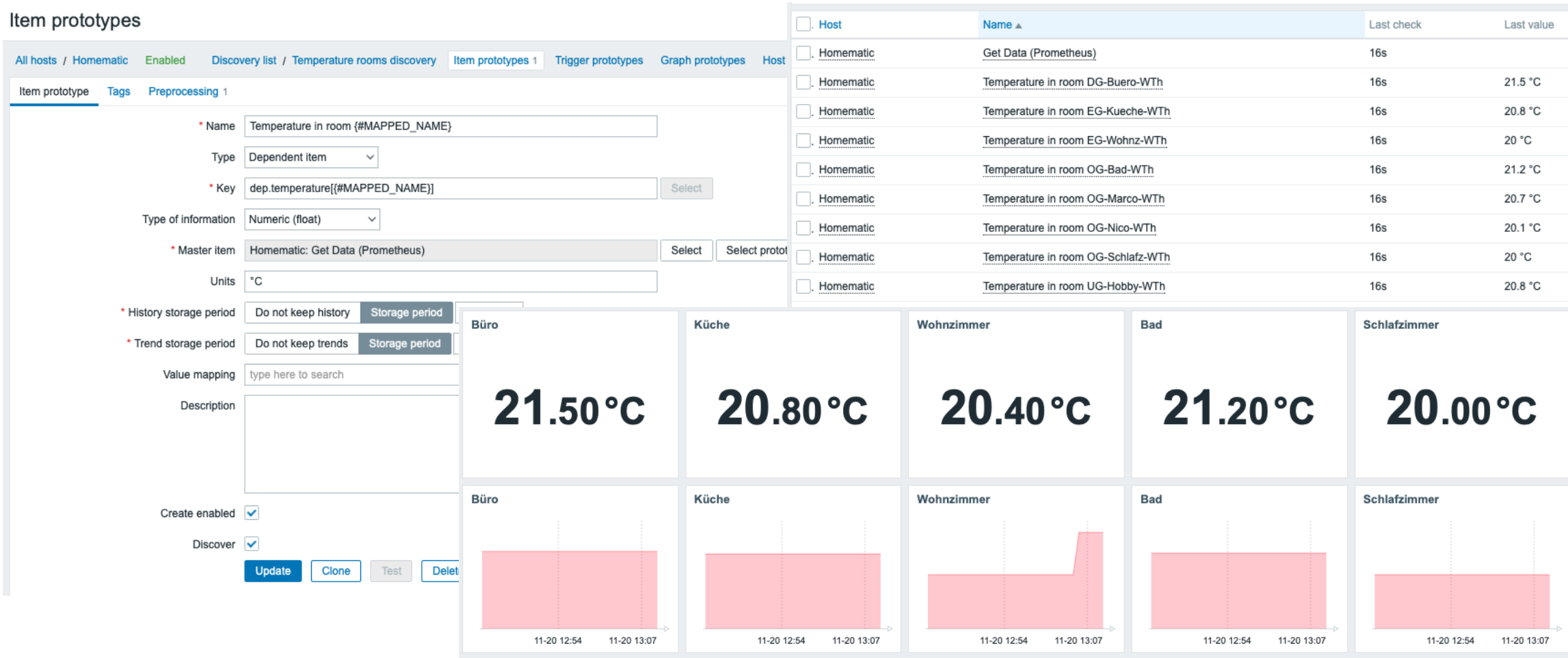

#### Fazit

- Zabbix Cluster Monitoring funktioniert gut!
- Prometheus Preprocessing Funktionen erlauben Integrationen
- Zabbix ist konzeptionell anders als der übliche cloudnative Monitoring Stack
- Empfehlung:
	- Cloudnativer Monitoring Stack: Observability / DevOps
	- Zabbix: Monitoring / System Admin

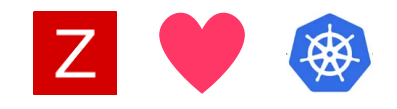

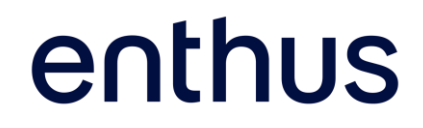

# Vielen **Dank.**

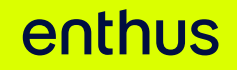